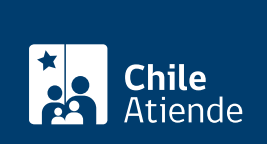

Trámite no disponible en linea

Información proporcionada por Servicio de Registro Civil e Identificación

# Inscripción en el Registro Nacional de la Discapacidad (RND)

Última actualización: 20 mayo, 2020

# Descripción

Permite la incorporación de antecedentes de personas naturales con discapacidad o instituciones afines a un registro administrado por el Registro Civil, lo que les permite acceder a diversos beneficios.

El trámite se puede realizar durante todo el año.

En caso de que la condición de discapacidad ya esté calificada y certificada ante la COMPIN, se puede solicitar la inscripción en las [oficinas del Servicio de Registro Civil e Identificación](https://www.registrocivil.cl/principal/paginas-frecuentes/nuestras-oficinas) (sólo sí la COMPIN no realizó el trámite directamente)

# ¿A quién está dirigido?

Personas naturales o jurídicas con discapacidad, organizaciones de rehabilitación, capacitación o beneficencia; entidades productivas, educativas, gremiales, sindicales; y, en general, a todas las personas que se desempeñan o relacionan con personas con discapacidad, que cumplan con los siguientes requisitos:

- Personas naturales : ser declarado con discapacidad por la respectiva Comisión de Medicina Preventiva e Invalidez (COMPIN).
- Personas jurídicas : que sus objetivos legales actúen en el ámbito de la discapacidad, e importen elementos necesarios para el cumplimiento de sus fines o para el uso o beneficio de personas con discapacidad que ellas atiendan.

¿Qué necesito para hacer el trámite?

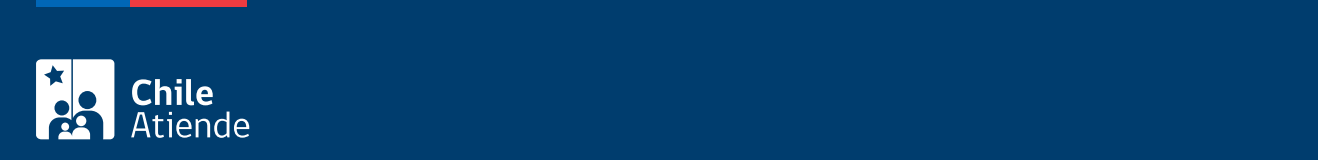

#### el trámite), previamente hay que tener los siguientes documentos:

Personas naturales :

- Cédula de identidad vigente y en buen estado.
- Certificado emitido por la COMPIN que lo declara persona con discapacidad.
- Cédula de identidad de la persona que realiza la solicitud y del representado (si se hace a través de un representante).

Personas jurídicas (presentar alguno de ellos) :

- [Formulario de solicitud de inscripción.](http://www.registrocivil.cl/principal/canal-tramites/discapacidad)
- Certificado de vigencia que corresponda, de una antigüedad no superior a sesenta días contados desde la fecha de su presentación.
- Copia simple del poder vigente del representante legal.
- Copia simple de la cédula de identidad vigente del representante legal de la institución.
- Copia simple de la cédula de identidad vigente del requirente de la inscripción (si no es el representante legal), presentando el original ante el funcionario del servicio.

### ¿Cuál es el costo del trámite?

No tiene costo.

## ¿Qué vigencia tiene?

La inscripción estará vigente de acuerdo con la reevaluación que se indique en el certificado de discapacidad emitido por la COMPIN.

¿Cómo y dónde hago el trámite?

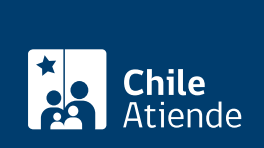

En oficina:

En caso de que la condición de discapacidad de la persona no esté calificada y certificada :

- 1. La persona con discapacidad, tutor o entidad a cargo, cuidador o prestadores de servicios de apoyo deben dirigirse a la COMPIN o bien al consultorio de la comuna para retirar el formulario de solicitud de evaluación de la discapacidad.
- 2. Pedir al médico tratante que complete y firme la solicitud de evaluación de la discapacidad.
- 3. Una vez firmada la solicitud, el documento debe ser presentado ante la COMPIN.

La [COMPIN evalúa el caso y certifica el grado de discapacidad de la persona](http://www.chileatiende.gob.cl/instituciones/AO999?page=1). Luego, envía el certificado al Servicio de Registro Civil y entrega al solicitante una copia de los antecedentes enviados.

Cuando está calificada y certificada la condición de discapacidad de la persona, el Servicio de Registro Civil e Identificación (SRCeI) inscribe a la persona en el Registro Nacional de la Discapacidad. Finalizado este trámite, la persona con discapacidad recibe una credencial de discapacidad, que indica el tipo y grado de discapacidad que presenta.

En caso de que la condición de discapacidad ya esté calificada y certificada ante la COMPIN, se puede solicitar la inscripción en el Servicio de Registro Civil e Identificación (sólo sí la COMPIN no realizó el trámite directamente) de la siguiente manera :

- 1. Reúna los antecedentes requeridos.
- 2. Diríjase a las [oficinas del Servicio de Registro Civil e Identificación](http://www.registrocivil.cl/principal/paginas-frecuentes/nuestras-oficinas) habilitadas para realizar la inscripción.
- 3. Explique el motivo de su visita: solicitar su inscripción en el Registro Nacional de la Discapacidad (RND).
- 4. Muestre su cédula de identidad y entregue los antecedentes.
- 5. Como resultado del trámite, habrá solicitado ser inscrito en el registro de discapacidad.

Importante : junto con la solicitud de inscripción, las personas reciben en forma gratuita en el domicilio indicado una credencial que las identifica como inscritas.